## **General parameters**

The following parameters are used with the authentication server to ensure proper working functionality.

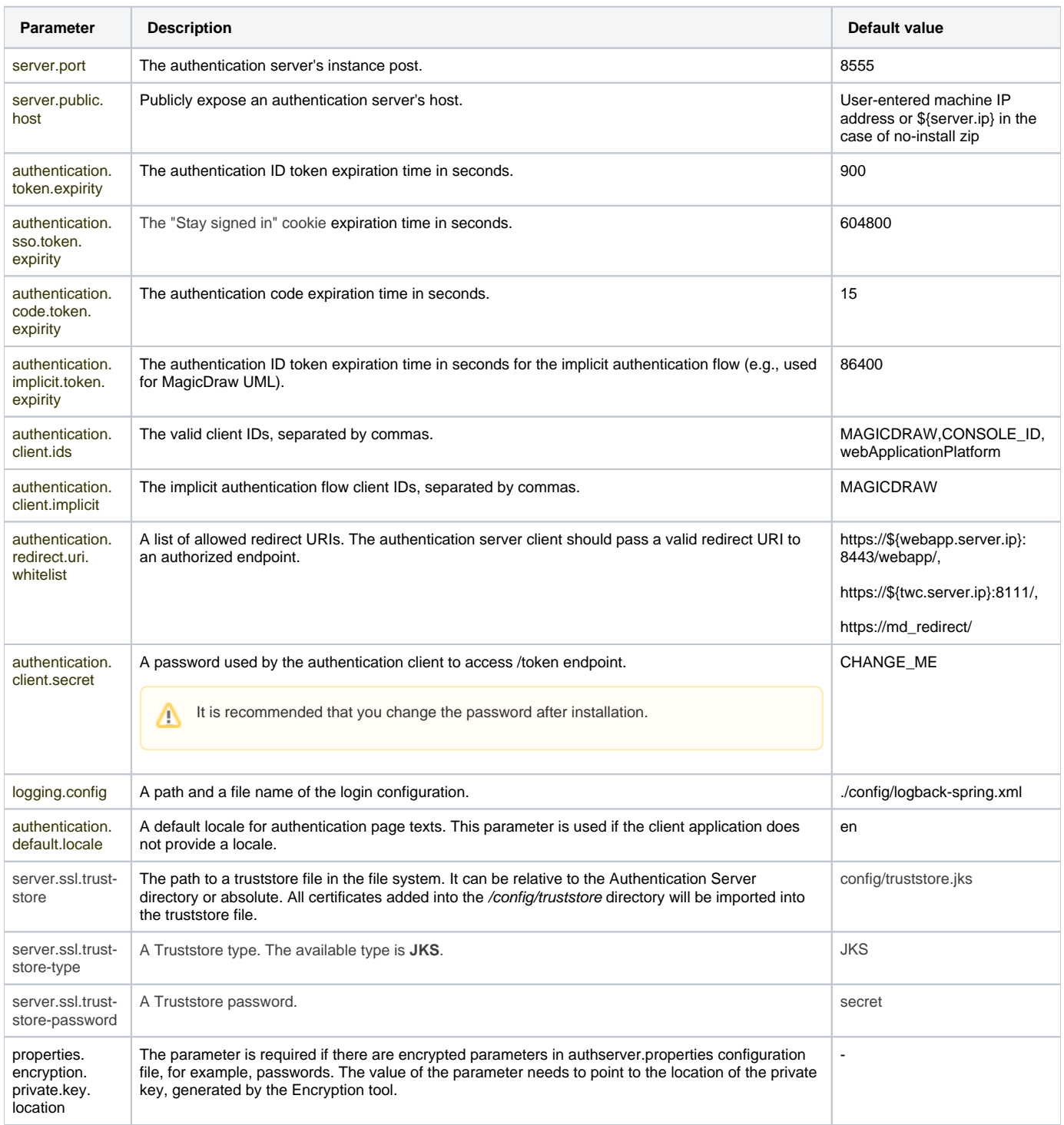